# Button Input: On/off state change

Living with the Lab
Gerald Recktenwald
Portland State University
gerry@pdx.edu

# User input features of the fan

- Potentiometer for speed control
  - Continually variable input makes sense for speed control
  - Previously discussed
- Start/stop
  - Could use a conventional power switch
  - Push button (momentary) switch
- Lock or limit rotation angle
  - Button click to hold/release fan in one position
  - Potentiometer to set range limit

## Conventional on/off switch

## Basic light switch or rocker switch

- Makes or breaks connection to power
- Switch stays in position: On or Off
- Toggle position indicates the state
- NOT in the Arduino Inventors Kit

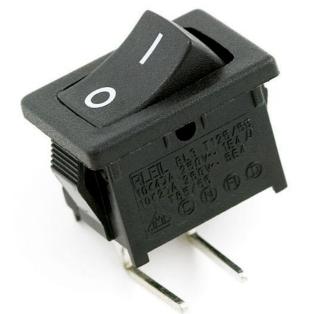

Image from sparkfun.com

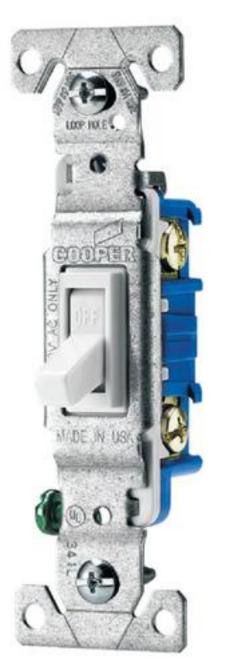

Image from lowes.com

### How does a button work?

- Simple switch schematic
- Use DMM to measure open/closed circuit
- Map the pin states

# Measure Open and Closed Circuits

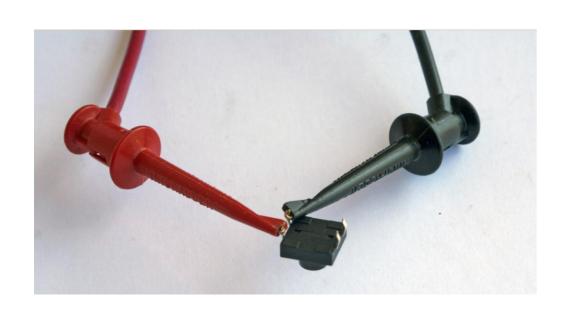

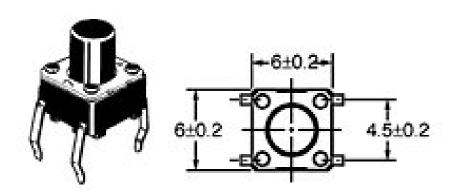

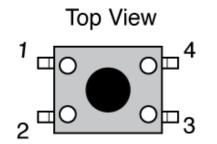

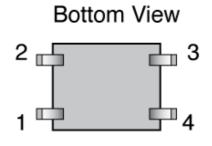

|         | ivieasured Resistance (12) |              |
|---------|----------------------------|--------------|
| Connect | When not                   |              |
| Pins    | pressed                    | When pressed |
| 1 and 2 |                            |              |
| 1 and 3 |                            |              |
| 1 and 4 |                            |              |
| 2 and 3 |                            |              |

Mascurad Resistance (O)

## Measure Open and Closed Circuits

#### Data from Measurements:

Measured Resistance ( $\Omega$ )

| Connect<br>Pins | When not pressed | When pressed |
|-----------------|------------------|--------------|
| 1 and 2         |                  |              |
| 1 and 3         |                  |              |
| 1 and 4         |                  |              |
| 2 and 3         |                  |              |

#### **Sketch Connections:**

Draw lines between connectors

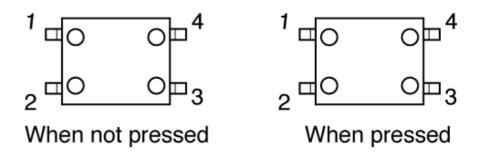

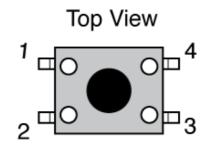

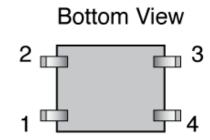

#### **Push Button Switches**

- A momentary button is a "Biased Switch"
- Pushing the button changes state
- State is reversed (return to biased position) when button is released
- Two types
  - NO: normally open
  - NC: normally closed

Normally Open Normally Closed

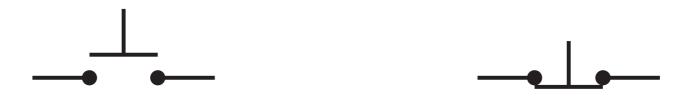

## Momentary or push-button switches

- Normally open
  - electrical contact is made when button is pressed
- Normally closed
  - electrical contact is broken when button is pressed
- Internal spring returns button to its un-pressed state

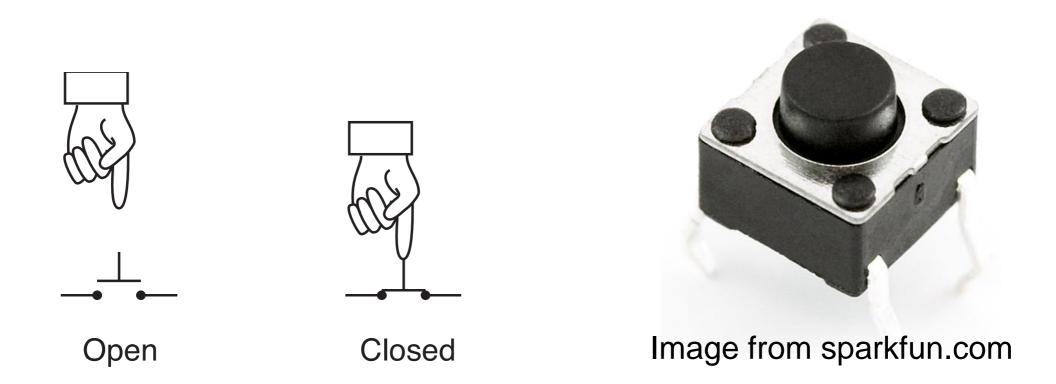

# Putting buttons into action

- 1. Build the circuit: same one is used for all examples
  - a. Test with LED on/off
  - b. LED is only controlled by the button, not by Arduino code
- 2. Create a "wait to start" button
  - a. Simplest button implementation
  - b. Execution is blocked while waiting for a button click
- 3. Use an interrupt handler
  - a. Most sophisticated: Don't block execution while waiting for button input
  - b. Most sophisticated: Requires good understanding of coding
  - C. Requires "de-bouncing"
  - d. Not too hard to use as a black box

# Momentary Button and LED Circuit

# Digital input with a *pull-down* resistor

- When switch is open (button not pressed):
  - Digital input pin is tied to ground
  - No current flows, so there is no voltage difference from input pin to ground
  - Reading on digital input is LOW
- When switch is closed (button is pressed):
  - Current flows from 5V to ground, causing LED to light up.
  - The 10k resistor limits the current draw by the input pin.
  - The 330Ω resistor causes a large voltage drop between 5V and ground, which causes the digital input pin to be closer to 5V

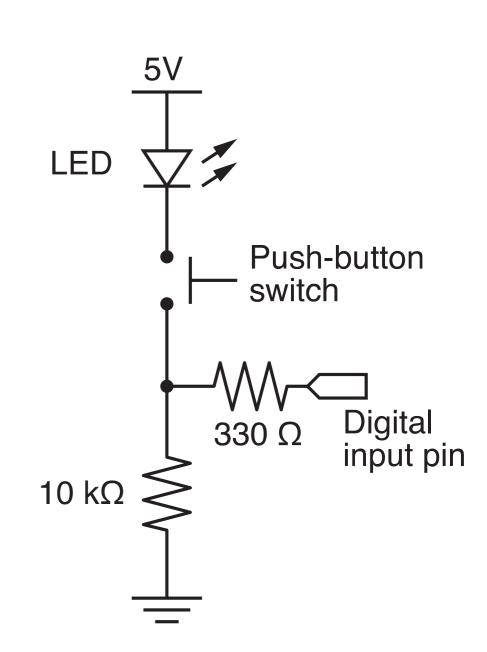

## **Technical Note**

Usually we do not include an LED directly in the button circuit. The following diagrams show plan button circuits with pull-up and pull-down resistors. In these applications, the pull-up or pull-down resistors should be 10k. Refer to Lady Ada Tutorial #5:

http://www.ladyada.net/learn/arduino/lesson5.html

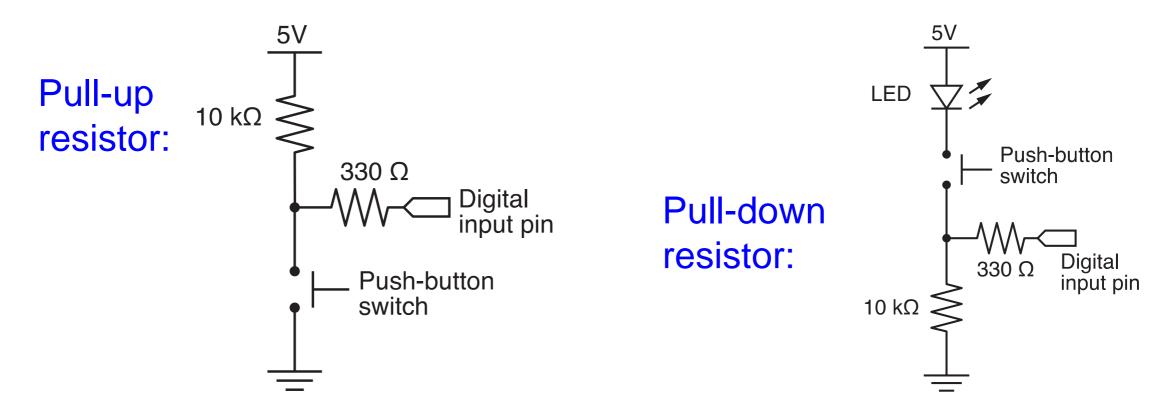

# Programs for the LED/Button Circuit

- 1. Continuous monitor of button state
  - Program is completely occupied by monitoring the button
  - Used as a demonstration not practically useful
- 2. Wait for button input
- 3. Interrupt Handler
- 4. All three programs use the same electrical circuit

## Continuous monitor of button state

```
int button_pin = 4;
                       // pin used to read the button
void setup() {
 pinMode( button_pin, INPUT);
 Serial.begin(9600); // Button state is sent to host
void loop() {
 int button;
 button = digitalRead( button_pin );
 if (button == HIGH) {
                                            Serial monitor shows
  Serial.println("on");
 } else {
                                            a continuous stream
  Serial.println("off");
                                               of "on" or "off"
```

This program does not control the LED

# Programs for the LED/Button Circuit

#### 1. Continuous monitor of button state

- Program is completely occupied by monitoring the button
- Used as a demonstration not practically useful

## 2. Wait for button input

- Blocks execution while waiting
- May be useful as a start button

## 3. Interrupt Handler

4. All three programs use the same electrical circuit

Wait for button input

```
// pin used to read the button
int button_pin = 4;
void setup() {
 int start_click = LOW; // Initial state: no click yet
 pinMode( button_pin, INPUT);
 Serial.begin(9600);
 while (!start_click) {
  start_click = digitalRead( button_pin );
  Serial.println("Waiting for button press");
                          Same loop() function
void loop() {
                           as in the preceding
 int button;
                                    sketch
 button = digitalRead( button_pin );
 if (button == HIGH) {
  Serial.println("on");
 } else {
  Serial.println("off");
```

while loop continues as long as start\_click is FALSE

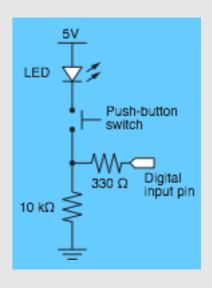

# Programs for the LED/Button Circuit

#### 1. Continuous monitor of button state

- Program is completely occupied by monitoring the button
- Used as a demonstration not practically useful

## 2. Wait for button input

- Blocks execution while waiting
- May be useful as a start button

## 3. Interrupt Handler

- Most versatile
- Does not block execution
- Interrupt is used to change a flag that indicates state
- Regular code in loop function checks the sate of the flag

## 4. All three programs use the same electrical circuit

```
int button_interrupt = 0; // Interrupt 0 is on pin 2!!
                          // Button click switches state
int toggle_on = false;
void setup() {
 Serial.begin(9600);
 attachInterrupt( button_interrupt, handle_click, RISING); // Register handler
void loop() {
 if ( toggle_on ) {
  Serial.println("on");
} else {
  Serial.println("off");
void handle_click() {
 static unsigned long last_interrupt_time = 0; // Zero only at start
 unsigned long interrupt_time = millis();
                                                // Read the clock
 if (interrupt_time - last_interrupt_time > 200) { // Ignore when < 200 msec
  toggle_on = !toggle_on;
 last_interrupt_time = interrupt_time;
```

```
// Interrupt 0 is on pin 2!!
      int button_interrupt = 0;
                              // Button click switches state
      int toggle_on = false;
                                             Interrupt handler must be registered when program
      void setup() {
                                                                         starts
       Serial.begin(9600);
       attachInterrupt( button_interrupt, handle_click, RISING); // Register handler
button_interrupt is the ID or
number of the interrupt. It must be
                                                                       A RISING interrupt occurs when the
0 or 1
                                                                       pin changes from LOW to HIGH
         Serial.println("on");
       } else {
         Serial.println("off");
                                                                      The interrupt handler,
                                                                      handle_click, is a user-written
                                                                      function that is called when an
      void handle_click() {
                                                                      interrupt is detected
       static unsigned long last_interrupt_time = 0;
                                                    // Zero only at start
       unsigned long interrupt_time = millis();
                                                  // Read the clock
       if (interrupt_time - last_interrupt_time > 200) { // Ignore when < 200 msec
        toggle_on = !toggle_on;
       last_interrupt_time = interrupt_time;
```

```
// Interrupt 0 is on pin 2!!
int button_interrupt = 0;
                       // Button click switches state
int toggle_on = false;
                                                 toggle_on is a global variable that
void setup() {
                                             remembers the "state". It is either true or
 Serial.begin(9600);
 attachInterrupt( button_interrupt, handle_click, RISING); // Register handler or 0).
void loop() {
 if (toggle_on) {
                                         The loop() function only checks the
  Serial.println("on");
                                           state of toggle_on. The value of
} else {
                                           toggle_on is set in the interrupt
  Serial.println("off");
                                                 handler, handle_click.
void handle_click() {
 static unsigned long last_interrupt_time = 0;
                                             // Zero only at start
 unsigned long interrupt_time = millis();
                                           // Read the clock
 if (interrupt_time - last_interrupt_time > 200) { // Ignore when < 200 msec
  toggle_on = !toggle_on;
                                                            The value of toggle_on is flipped only
                                                            when a true interrupt even occurs. De-
 last_interrupt_time = interrupt_time;
                                                           bouncing is described in the next slide.
```

```
// Interrupt 0 is on pin 2!!
int button_interrupt = 0;
int toggle_on = false;
                       // Button click switches state
void setup() {
 Serial.begin(9600);
 attachInterrupt( button_interrupt, handle_click, RISING); // Register handler
                                  Value of a static variable is always
void loop() {
                                                  retained
                                      Use long: the time value in
 if ( toggle_on ) {
  Serial.println("on");
                                      milliseconds can become
} else {
                                      large
  Serial.println("off");
                                                        Clock time when current interrupt
                                                                        occurs
                                                                 Ignore events that occur in less than
void handle_click() {
                                                                  200 msec from each other. These
                                             Zero only at start
 static unsigned long_last_interrupt_time = 0;
                                                                 are likely to be mechanical bounces.
 unsigned long interrupt_time = millis();
                                           // Read the clock
 if (interrupt_time - last_interrupt_time > 200) { // Ignore when < 200 msec
  toggle_on = !toggle_on;
                                                            Save current time as the new "last"
 last_interrupt_time = interrupt_time;
                                                                               time
```

## Other references

## Ladyada tutorial

- Excellent and detailed
- http://www.ladyada.net/learn/arduino/lesson5.html

#### Arduino reference

- Minimal explanation
  - http://www.arduino.cc/en/Tutorial/Button
- Using interrupts
  - http://www.uchobby.com/index.php/2007/11/24/arduino-interrupts/
  - http://www.arduino.cc/en/Reference/AttachInterrupt